# **Fortran**

# **Chapter 7 Subroutine (**副程式**) and Function**

#### 7-1 subroution

主程式:程式碼在程式一開始就自動會去執行。

副程式:不會自動執行自己的程式碼,它需要別人來"呼叫"它後,才會執行屬於自己的程式碼。 The general form of a subroutine is

subroutine subroutine\_name ( argument\_list)

…… (Declaration section)

……

(Execution section)

……

retrun

end subroutine\_name

To call a subroutine, the calling program places a CALL statement in it's code. The form of a call statement is

call subroutine\_name ( argument\_list)

where the order and type of the actual arguments in the argument list must match the order and type of the dummy argunemts declared in the subroutine.

Remark: 副程式獨立地擁有屬於自己的變數宣告,若主程式與副程式用了同樣的變數名稱,那 它們仍然互不相關的,彼此之間不會有任何的關係。

```
Example:
  Program ex0803 
  Implicit none 
  integer :: A=1, b=2call sub1() 
  write(*,*) 'In main program:' 
  write(*, '(2(A3,I3))'' 'A=', A, 'B=', B
  stop 
  end program ex0803 
  subroutine sub1() 
  implicit none 
  integer \therefore A=3, B=4
  write(*,*) 'In subroutine sub1:' 
  write(*, '(2(A3,I3))'' 'A=', A, 'B=', B
  return 
  end
```
執行結果: In subroutine sub1:  $A=3 b=4$ In main program:  $A=1$   $b=2$ 

Example: Asimple subroutine to calculate the hypctenuse of a right triangle.

```
subtoutine calc_hypotenuse( side_1, side_2, hypotenuse)
inplicit none 
real, intent(in) :: side_1, side_2
real, intent(out) :: hypotenuse
real :: temp 
temp = side_1 ** 2 + side_2 ** 2hypotenuse = sqrttemp)return 
end subroutine
```
intent(in) ← 表示這個參數只供傳入使用,在副程式中不能改變它的數值 intent(out) ← 表示這個參數可以在副程式中改變數值 intent(inout) ← 表示這個參數可以在副程式中傳入或傳回數值

A test driver program fot subroutine calc\_hyponteuse Program test\_hypotenuse implicit none real :: S1, S2 real :: hypot write(\*,\*) 'Program to test suubroutine calc\_hypotenuse:' write(\*,\*) 'Enter the hength of side 1' read $(*,*)$  S1 write(\*,\*) 'Enter the hength of side 2' read $(*,*)$  S2 call calc\_hypotenuse(S1, S2, hypot) write (\*,10) hypot 10 Format $(1X, 'The length of the hypotenuse is '', F10.4)$ stop end program test\_hypotenuse

# 7-1-1 variable passing in Fortran : The pass-by-reference scheme Fortran 在傳遞參數時,是傳遞這個變數的記憶體位址

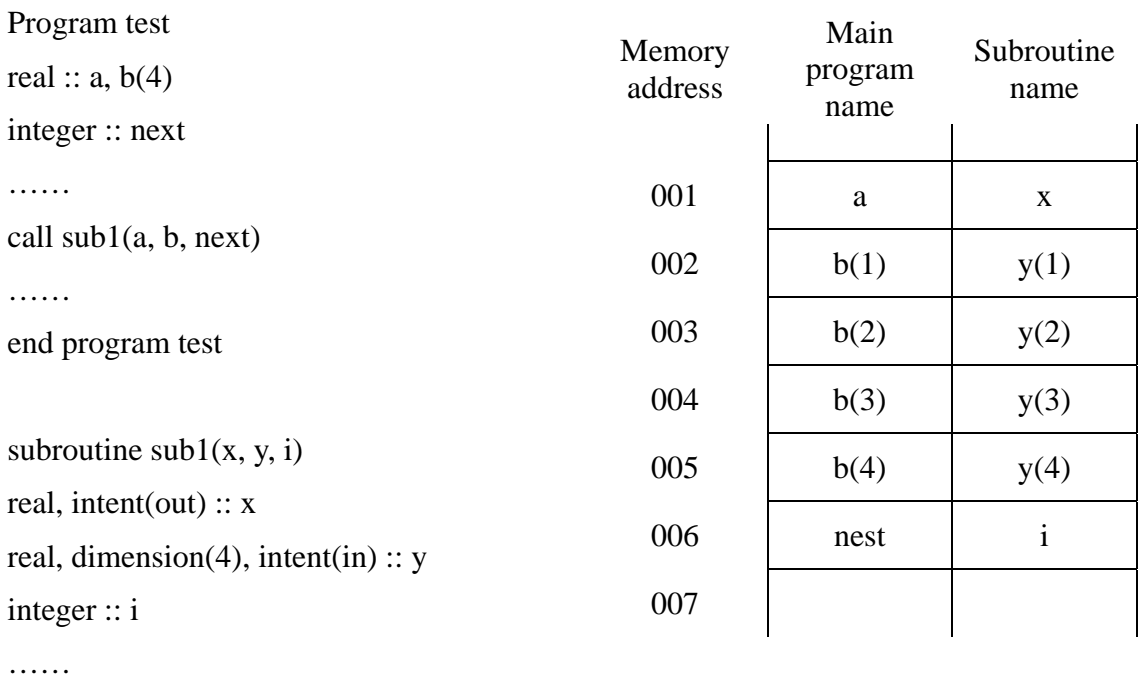

end subroutine

Example: Illustrating the effects of a type mismatch when calling a subroutine.

Program bad\_call Implicit none real ::  $x = 1.0$ call bad\_argument $(x)$ end program bad\_call subroutine bad\_argument(I) implicit none integer ::i write $(*,*)$  'I=', i end subroutine

執行結果:I=106535321.6

### 7-1-2 Passing arrays to subroutines

There are two possible approaches to specify the length of a dummy array in a subroutine

(1) pass the bounds of each dimension of the array to the subroutine as arguments in the subroutine call and to declare the corresponding dummy array to be that length. Example:

Subroutine process1(data1, data2, n, nvals) integer, intent(in) :: n, nvals real, intent(in), dimension(n) :: data1 real, intent(out), dimension(n) :: data2  $do$  i = 1, nvals  $data2(i) = 3.0 * data1(i)$ end do return end subroutine process1

(2) Declare the length of each dummy array with an asterisk as an assumed-size dummy array. Example:

```
Subroutine process2(data1, data2, nvals) 
 real, intent(in), dimension(*) :: data1 
 real, intent(out), dimension(*) :: data2 
 integer, intent(in) :: nvals 
 do i = 1, nvals
    data2(i) = 3.0 * data1(i)end do 
return 
end subroutine process2
```
Not Good. Complier 無法偵測運算時, array 的大小是否超過實際 size.

#### 7-2 save

The values of all local variables and arrays in a procedure become indefined when we exist the procedure. SAVE: guarantee the local variables and arrays to be saved unchanged between calls to a procedure.

Example:

```
Subroutine running_average(x, ave, nvals, reset) 
Implicit none 
real, intent(in) :: xreal, intent(out) :: ave 
integer, intent(out) :: nvals 
logical, intent(in) :: reset
! List of local variables: 
integer, save :: n 
real, save :: sum_x 
if (reset) then 
  n = 0; sum_x = 0.0; ave = 0.0; nvals = 0
else 
  n = n+1sum_x = sum_x + xave = sum_x / real(n)nvals = nend if 
return 
end subroutine running_average
```
# 7-3 Sharing data rusing modules

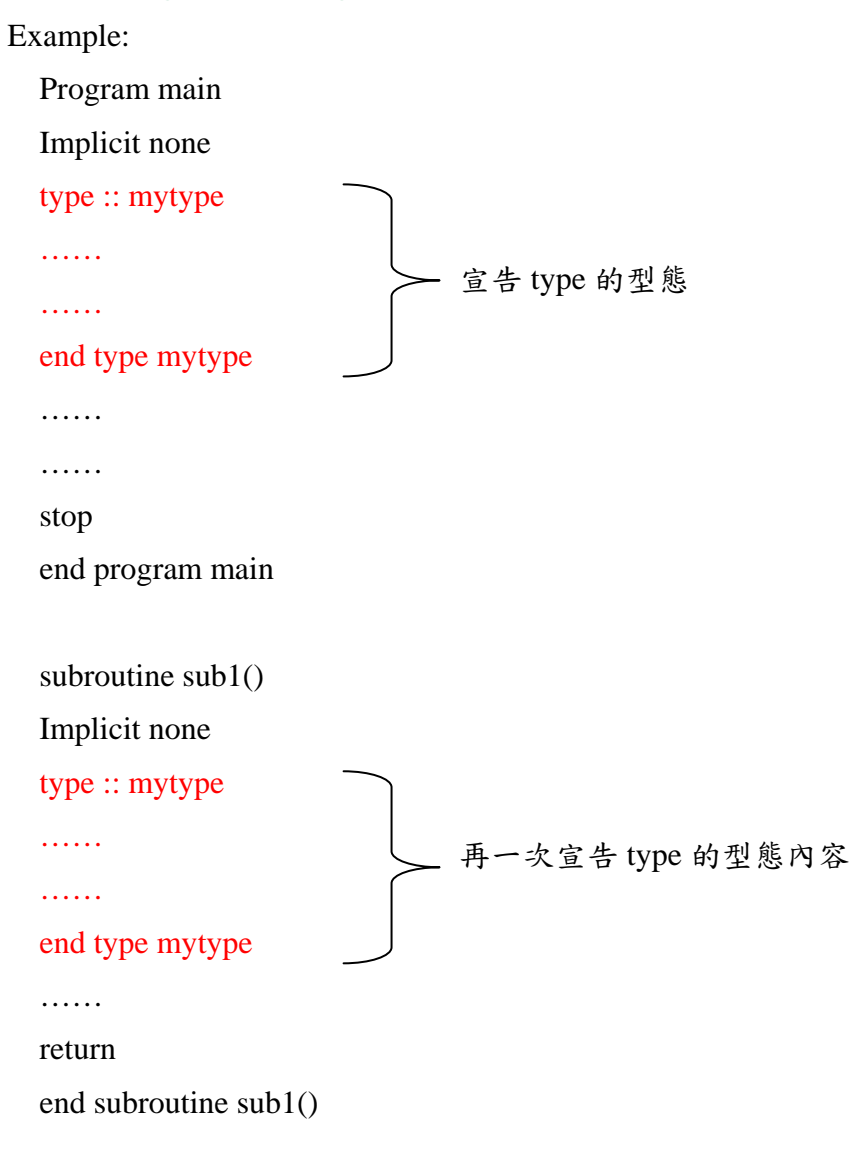

主程式與 subroutine 皆需使用 mytype 的資料型態,上述方法較為繁雜,可以使用 module 來簡化 之:

module typedef

Implicit none

type :: mytype

……

end type mytype

end module typefef

program main

use type def

…

stop

end program main

subroutine sub1()

use type def

…

return end subroutine sub1

以 module 來儲存"全域變數"

Example:

Module vars implicit none real, save :: a, b, c

end module vars

#### Example:

Module constants

implicit none

real, parameter :: pi=3.14159

real, parameter :: g=9.81

end module constants

program main

use constants

……

stop

end program main

subroutine sub1()

use constants

……

return

end subroutine sub1

#### 7-4 Fortran Functions

Two different types of functions : intrinsic functions and

#### User\_defined functions

Intrinsic functions are built into the Fortran language

e.q.  $sin(x)$  and  $log(x)$ 

The general form of a user\_defined Fortran function is

Function name (argument\_list)

……

(Declaration section must declare type of name)

……

(Execution section)

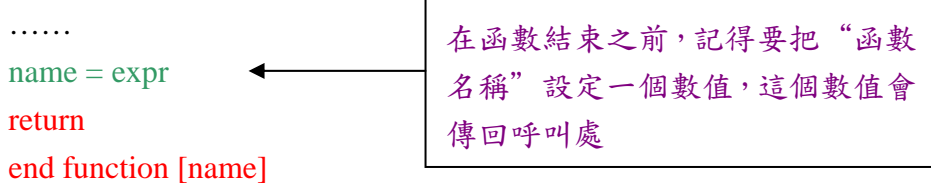

The type declaration of a user\_defined Fortran function can take one of two equivalent forms: integer function my\_function (i, j)

or function my\_function (i, j) integer :: my\_function

Example:

```
A function to evaluate a quadratic polynomial of the form quad(x) = ax^2 + bx + creal function \frac{quadr}{dx}, a, b, c)
implicit none 
real, intent(in) :: x, a, b, c
quadf = a * x * 2 + b * x + creturn 
end function 
program test_quadf 
implicit none 
real :: quadf 
real :: a, b, c, xwrite(*,*) 'Enter quadratic coefficients a, b and c :'
read(*,*) a, b, c
write(*,*) 'Enter location at which to evaluate equation :'
real(*,*) x
write(*,100) 'quadf(', x, ')=', quadf(x, a, b, c)
100 format(A, F10.4, A, F12.4) 
stop 
end program test_quadf
```
The function should never modify its own imput arguments.

# 7-5 Passing user\_definited functions as arguments.

```
Example:
```

```
program test 
real, external :: fun_1, fun_2 
real :: x, y, output 
…… 
call evaluate(fun_1, x, y, output)
call evaluate(fun_2, x, y, output) 
…… 
end program test 
subroutine evaluate(fun, a, b, result)
real, external :: fun 
real, intent(in) :: a, breal, intent(out) :: result
```
result =  $b * fun(a)$ return

end subroutine evaluate

#### 7-6 Procedure interfaces and interface blocks

Interface between the function/subroutine and a calling program unit

The general form of an interface is

```
interface 
    interface_body_1 
     interface_body_2 
     …… 
end interface
```
Each interface\_body consists of the initial subroutine or function statement of the corresponding external procedure, the type specification statemts associated with its arguments, and an end subroutine or end function statement.

```
Example: 
     Program ex0815 
     Implicit none 
     real :: angle, speed 
     interface 
          function get_distance(angle, speed) 
               implicit none 
               real :: get_distance 
               real, intent(in) :: angle, speed 
          end function get_distance 
     end interface 
     write(*,*) 'Input shoot angle:' 
     read(*,*) angle 
     write(*,*) 'Input shoot speed:' 
     read(*,*) speed: 
     write(*, '(T2, A4, F7.2, 1A)') 'Fly', get_distance(angle, speed), 'm' 
     stop 
     end program ex0815
```

```
function get distance(angle, speed)
implicit none 
real :: get_distance 
real, intent(in) :: speed , angle 
real :: rad 
real, parameter :: G=9.81
```

```
interface 
     function angle_to_rad(angle) 
          implicit none 
          real :: angle_to_rad 
          real, intent(in) :: angle 
     end function angle_to_rad(angle) 
end interface
```

```
rad = angle to rad(angle)get_distance = (speed * cos(rad)) * (2.0 * speed * sin(rad) / G)
return 
end function get_distance
```
function angle\_to\_rad(angle) implicit none real :: angle\_to\_rad real, intent(in) :: angle real, parameter :: pi=3.14159 angle\_to\_rad = angle  $*$  pi / 180.0 return end function angle\_to\_rad

Fortran 90 的標準並沒有嚴格限制一定要寫作 interface,但是在下面的情況之下,寫作 interface 是 必要的:

- (i) 指定參數位置來傳遞參數時
- (ii) 所呼叫的函式參數數目不固定時
- (iii) 傳入指標參數時
- (iv) 陣列參數沒有設定大小時
- (v) 函數傳回值為陣列時
- (vi) 函數傳回值為指標時

Fortran 90 中, 我們可以用 optional 這個敘述來表示某些參數是"可以忽略的"

```
Example 
    Program ex0817 
    implicit none 
    imteger :: a=10, b=>0
    interface 
     subroutine sub(a, b) 
     implicit none 
     integer, intent(in) \therefore a
     integer, intent(in), optional :: b 
     end subroutine sub 
    end interface 
    write(*,*) 'Call sub with arg a'
    call sub(a) 
    write(*,*) 'Call sub with arg a, b'
    call sub(a, b)stop 
    end program ex0817 
    subroutine sub(a, b)implicit none 
        integer, intent(in) \therefore a
        integer, intent(in), optional :: b 
        write(*,*) a 
        if (present(b)) write(*,^*) b
        return 
    end subroutine sub 
    Output: 
         Call sub with arg a 
              10 
         Call sub with arg a, b 
              10 
              20 
函數 present 可以查看宣告成 optional 的參數是否有傳入,函數 present 的傳回值是邏輯值,如果有
傳入查看的參數,就會傳回 .true.,沒有則傳回 .false.
   ※ 要呼叫這一類不定數目參數的函式時,一定要先宣告出函式的 interface 
                                         使用 optional 這個敘述來表示
                                         後面所宣告的參數可以不一定要
                                         傳入 
                              使用函數 present 來檢查參數b是否有傳入
```
#### 7-8 Recursive procedures

副程式或是函數自己呼叫自己來執行,叫做"遞迴"

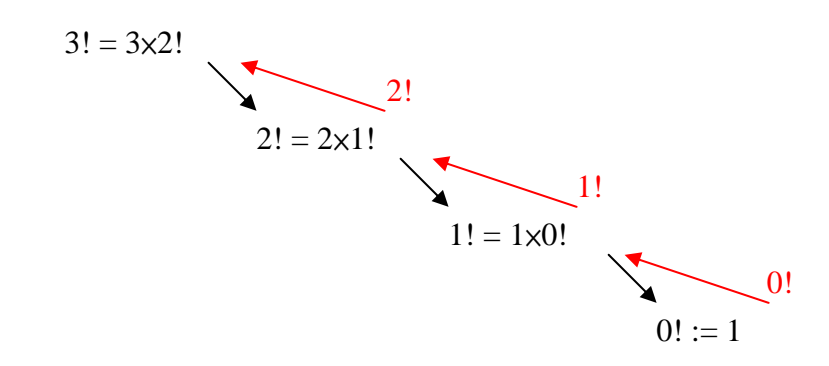

Example:

program ex0818 implicit none integer :: n, ans interface subroutine fact(n, and)  $\leftarrow$  function fact(n) result(ans) implicit none integer, intent(in) :: n integer, intent(inout) :: ans end subroutine fact end interface write(\*,\*) 'Input N:' read(\*,\*) n call fact(n, ans)  $\leftarrow$  省略 for function fact write(\*, '(t2, i2, a3, i10)') n, '!=', ans  $\leftarrow$  fact(n) stop end program ex0818

```
recursive subroutine fact(n, ans) 
     implicit none 
     integer, intent(in) :: n 
     integer, intent(inout) :: ans 
     integer :: temp 
     if (n<0) then
       ans>0 
       return 
      end if 
      if (n>=1) then
       call fact(n-1, temp) 
       ans = n * tempelse 
       ans = 1end if 
      return 
      end subroutine fact 
上述副程式可改用以下函數來寫作:
 recursive function fact(n) result(ans) 
 implicit none 
 integer, intent(in) :: n 
 integer :: ans ←宣告"ans"變數的型態也就等於宣告函數傳回值的型態
 select case(n) 
     case(0) 
       ans = 1case(1)ans = n * fact(n-1) ←改用 ans,而非 fact 來設定函數的傳回值
      case default 
       ans = 0end select 
      return 
  end function fact 
                                        Result 是用來指定一個變數來當成傳回
                                        函數值的"替身變數",e.q. 改成使
                                       用"ans"來傳回函數的結果
                                       副程式 fact 的一開頭就以 recursive 來
                                         起頭,表示這個副程式可以遞迴地來被自
                                         己呼叫
```
18

#### 7-9 Contains statement

implicit none

```
定義某些函式或副程式只能被某個特定的函式(或副程式)、或是只能在主程式中被呼叫。
```
Example:

module module\_example

```
real :: x = 100.0real :: y = 200.0end module 
program scoping_test 
use module_example 
implicit none 
integer :: i = 1, j = 2write(*, '(A25, 2I7, 2f7.1)') 'Beginning:', i, j, x, y 
call sub1(i, j)write(*, (A25, 217, 2f7.1)) 'After sub1:', i, j, x, y
call sub2(i, j)write(*, '(A25, 2I7, 2f7.1)') 'After sub2:', i, j, x, y 
contains ←
    subroutine sub2 
    real :: x 
    x = 1000.0y = 2000.0write(*, '(A25, 2F7.1)') 'In sub2:', x, y 
                                        Appears after the last excutable statement in 
                                        program scoping_test. Only program 
                                        scoping test can use this subroutine sub2.
```
end subroutine sub2

end program scoping\_test

```
subroutine sub1(i, j)implicit none 
integer, intent(inout) :: i, j 
integer, dimension(5): array
write(*, (A25, 217)) 'In sub1 before sub2 :', i, j
call sub2 
write(*, (A25, 217)) 'In sub1 after sub2 :', i, j
array = \left(\frac{\sqrt{1000*i}}{i}, i = 1, 5\right)write(*, '(A25, 2I7)') 'After array def in sub2 :', i, j, array
contains 
   subroutine sub2 
   integer :: i 
   i = 1000j = 2000write(*, '(A25, 217)') 'In sub1 in sub2 :', i, j
   end subroutine sub2 
end subroutine sub1
```
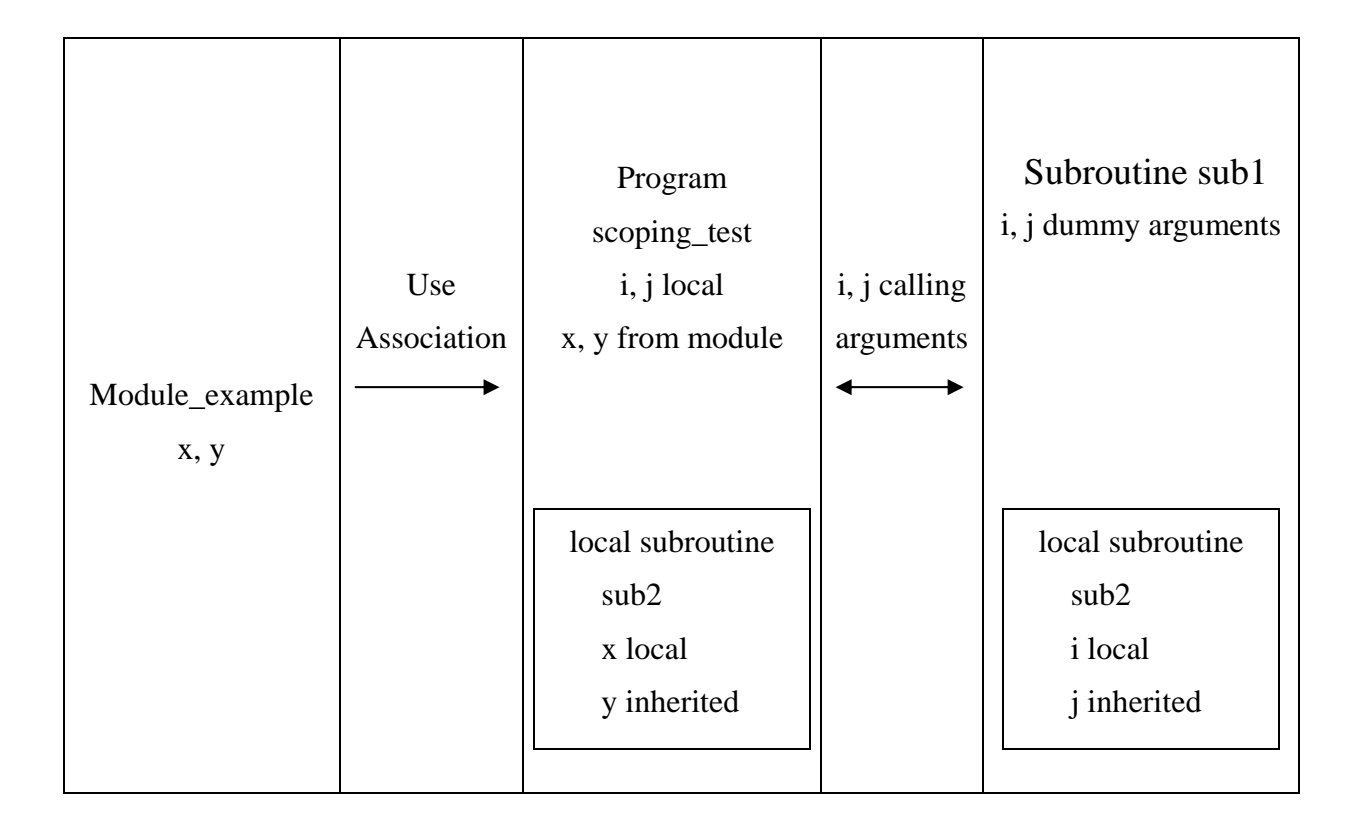

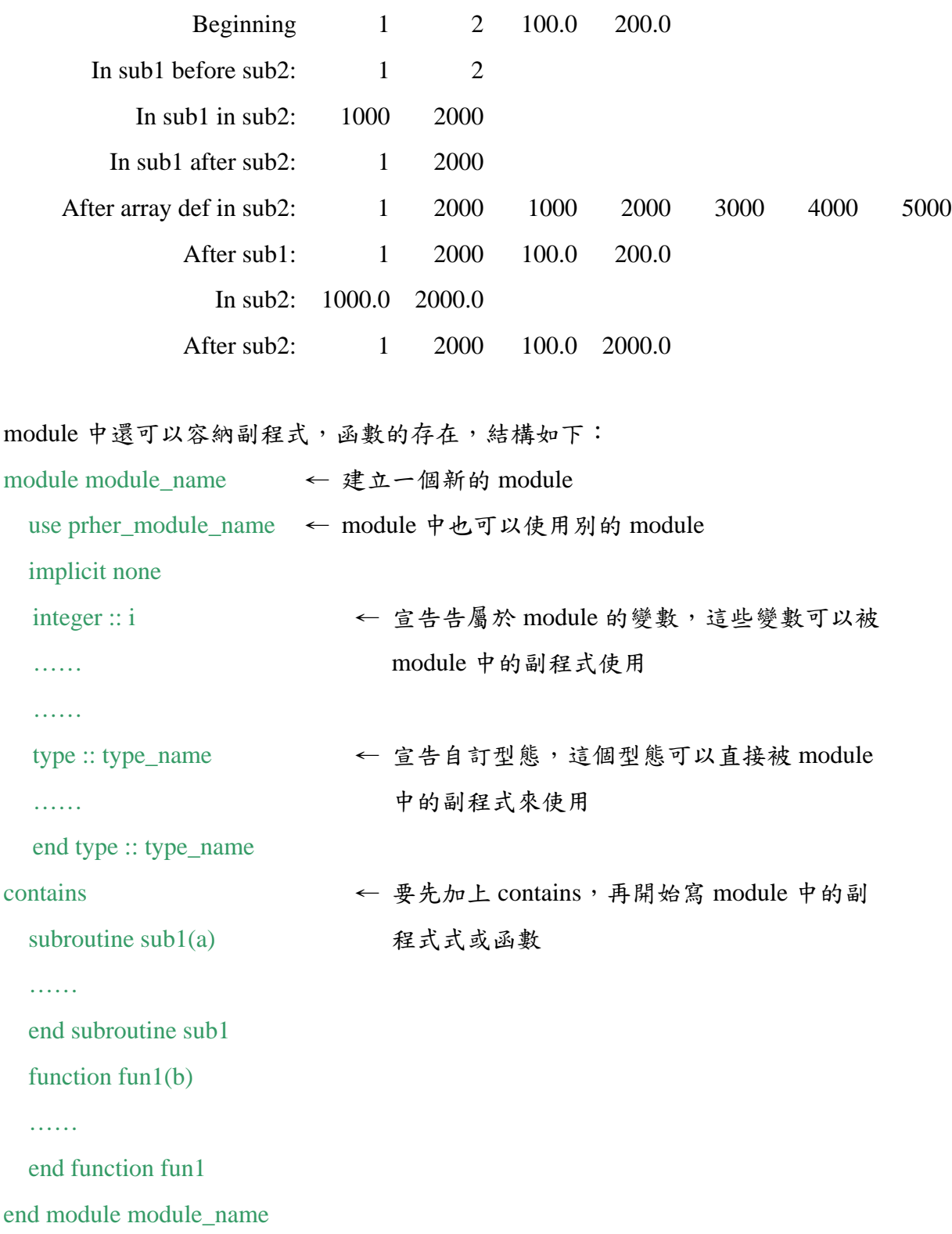

```
Example: 
  module constants 
     implicit none 
     real, parameter :: pi = 3.14159real, parameter :: g = 9.81end module constants 
  module calculate_distance 
     use constants 
  contains 
     function argle_to_rad(angle) 
       implicit none 
       real :: angle_to_rad 
       real, intent(in) :: angle 
       angle_to_rad = angle * pi / 180.0
       return 
     end function argle_to_rad 
     function get_distance(speed, angle) 
       implicit none 
       real :: get_distance 
       real, intent(in) :: speed, angle 
       real :: rad 
       rad = angle_to_rrad(angle)get_distance = (speed * cos(rad)) * (2.0 * speed * sin(rad) / g)
       return 
     end function get_distance 
  end module calculate_distance 
  program ex0820 
     use calculate_distance 
     implicit none 
     write(*,*) 'Input shoot angle:' 
     read(*,*) angle 
     write(*,*) 'Input shoot speed:' 
     read(*,*) speed 
     write(*, '(T2, A4, F7.2, 1A)') 'Fly', get_distance(angle, speed), 'm' 
     stop 
  end program ex0820
```
7-10 Intrinsic, external

Datatype, external :: Func1, Func2 宣告 Func1 及 Func2 是程式中的函式名稱,而不是變數。 Intrinsic 則是用來宣告某個名詞所指的是庫存的函式。 real, intrinsic :: sin, cos 在實際寫作程式時,這兩個宣告可以省略,不過當我們要把函式名稱當成參數來傳遞到其它函式中 時,external 及 intrinsic 就不能省略

Example:

program ex0821 implicit none real ::  $A = 30.0$ real, intrinsic :: sin, cos real, external :: trig\_func write( $*,^*$ ) trig\_func( $sin, A$ ) write(\*,\*) trig\_func(cos, A) stop end program ex0821

function trig\_func $(func, x)$ implicit none real :: trig\_func real, external :: func real, intent(in)  $:: x$ trig\_func = func(x  $*$  3.14159 / 180.0) return end function trig\_func